## Plan du cours

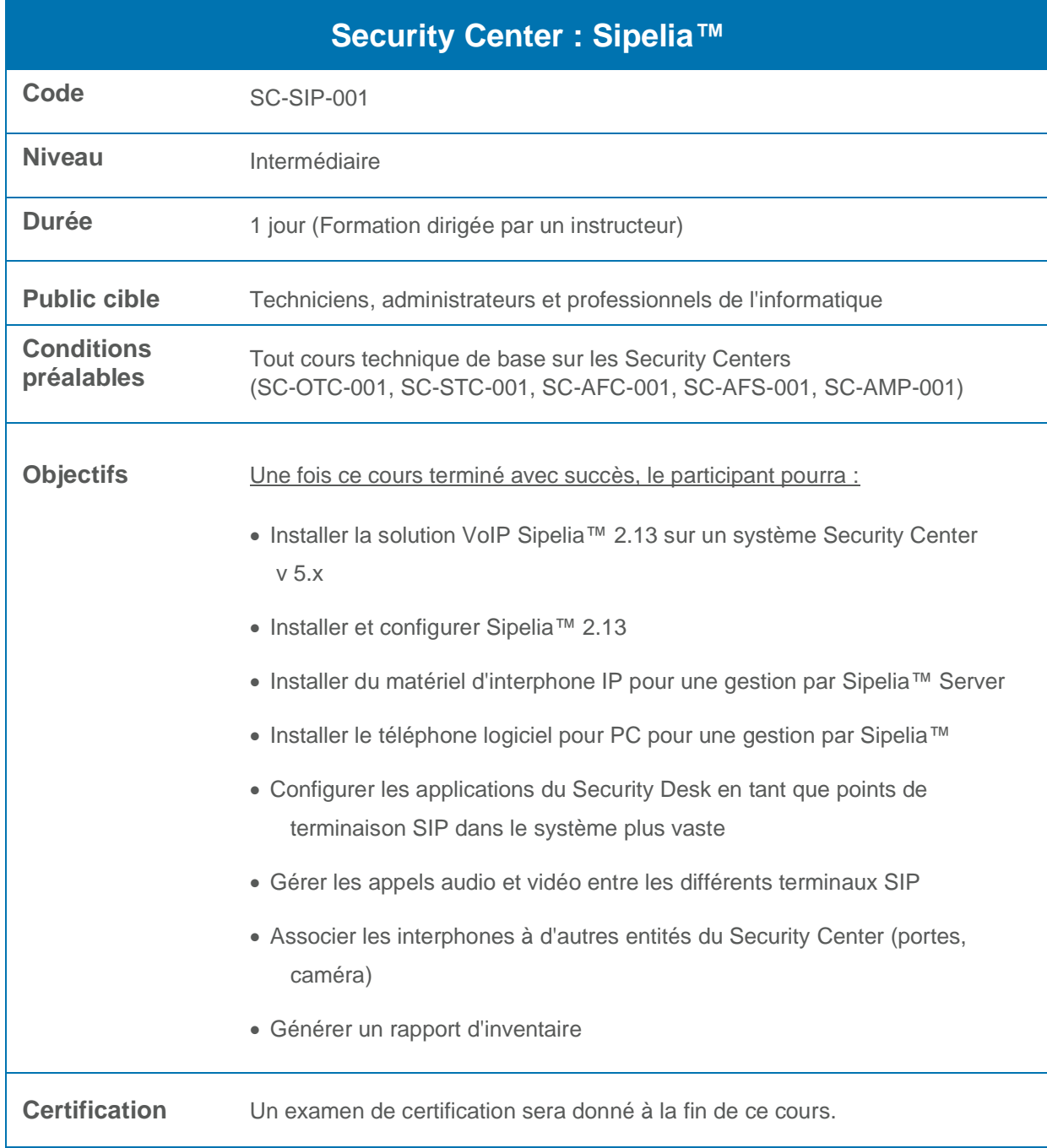

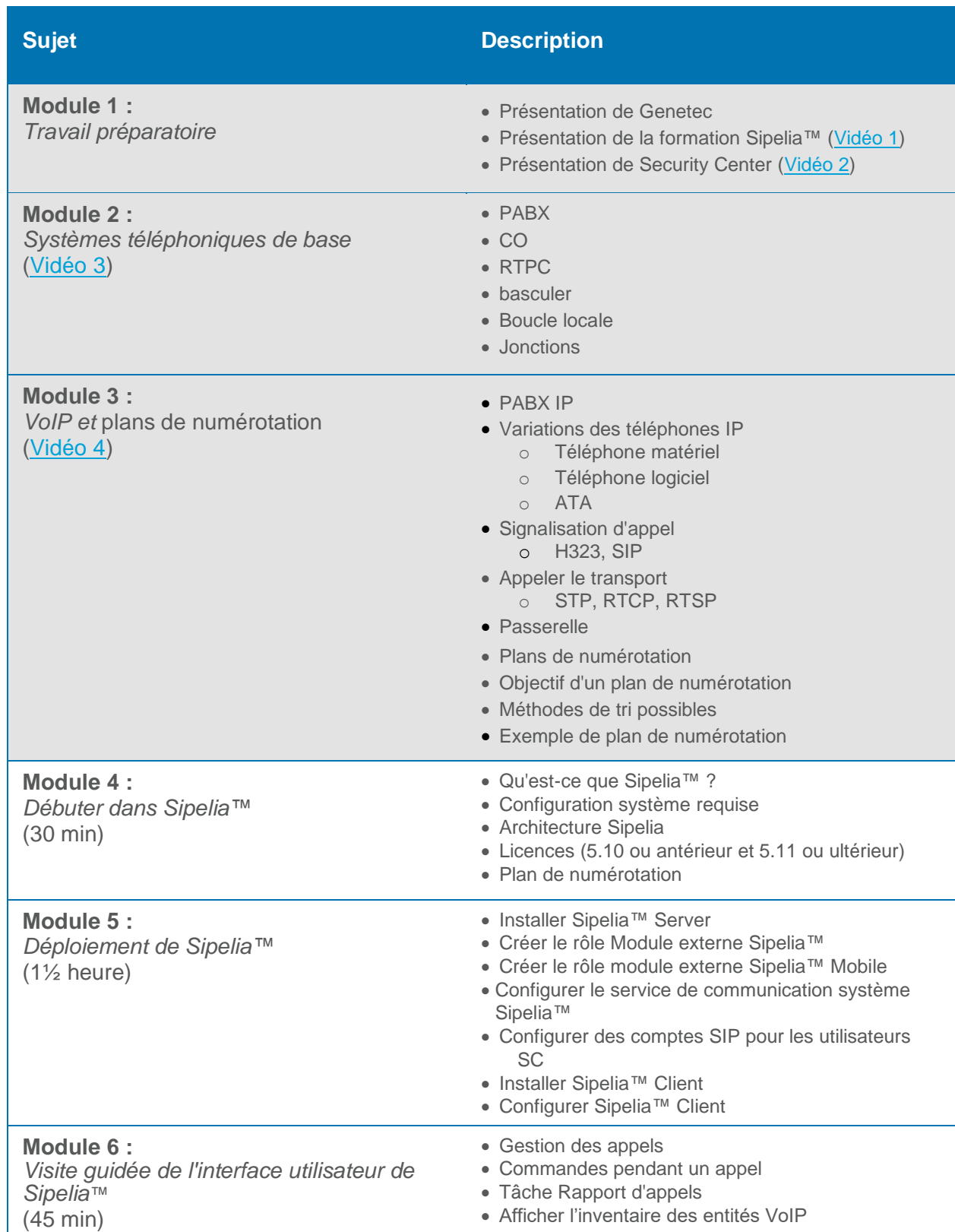

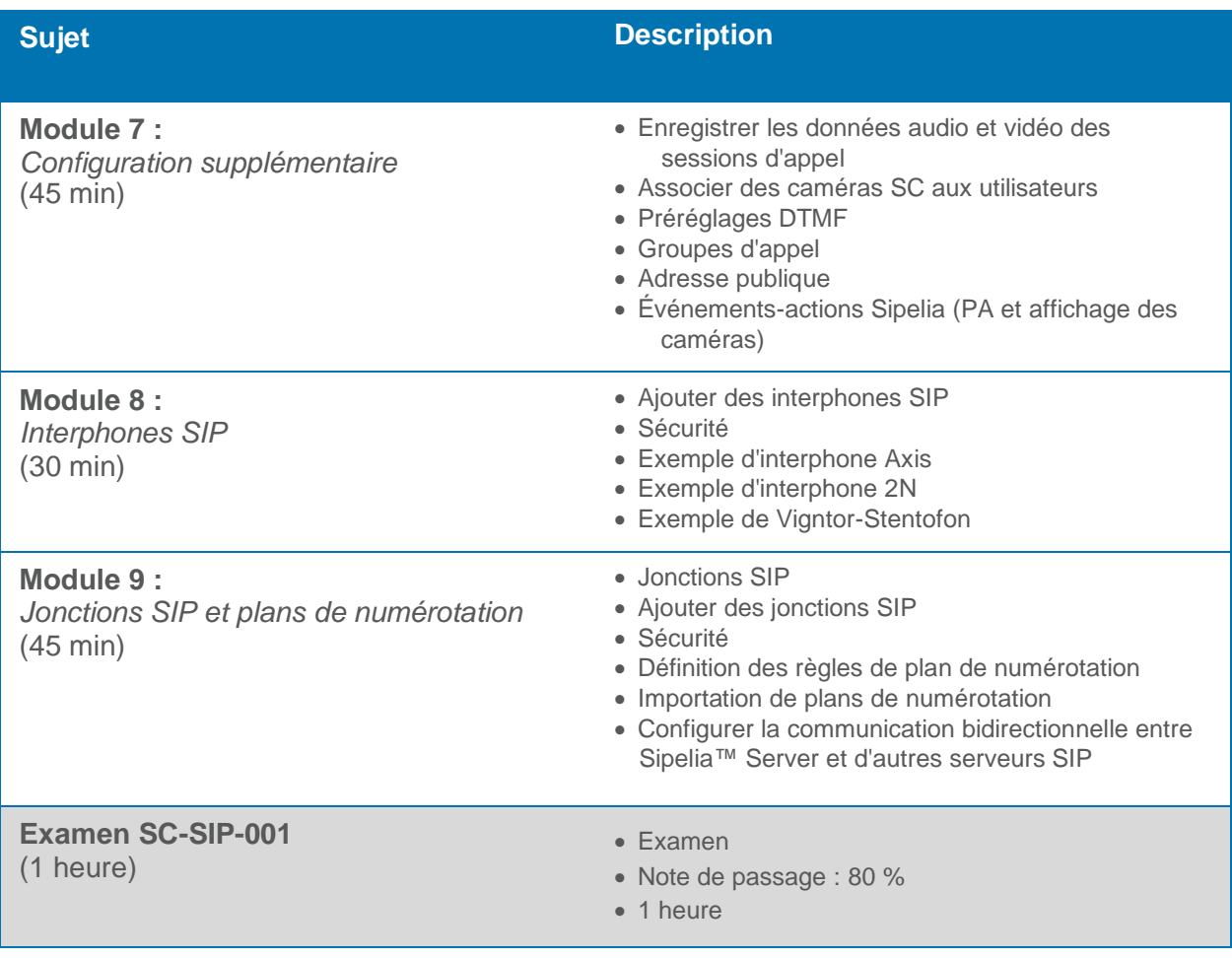